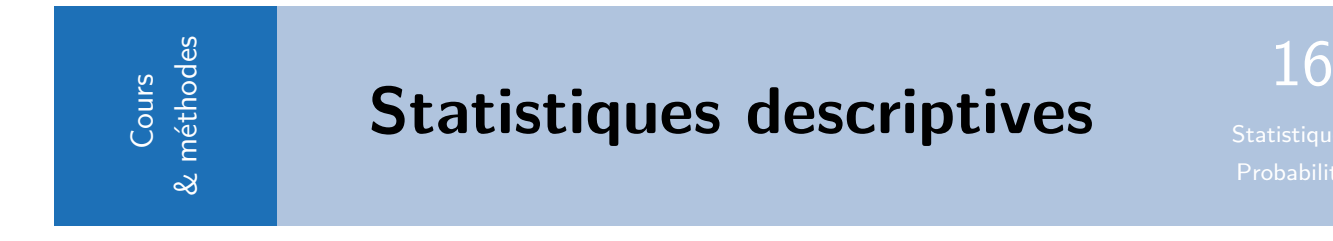

# **1 Vocabulaire :**

# **1.1 Introduction**

Une étude statistique commence par un recueil de données.

Prenons un exemple classique avec des notes :

Dans le tableau suivant sont regroupées les notes obtenues par les élèves d'une classe de seconde lors d'un contrôle.

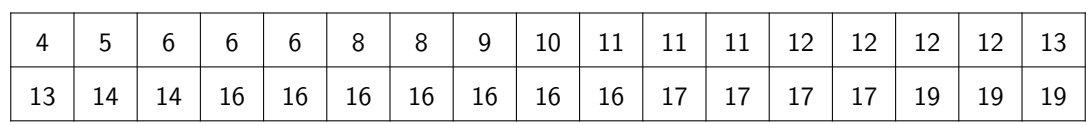

**Remarque** : A bien regarder !

Toutes les définitions qui suivent vont prendre exemple sur cette série. Gardez bien les données sous les yeux !

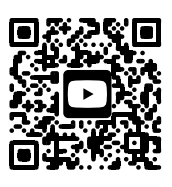

**Cours en vidéo**

# **1.2 Définitions fondamentales**

### **Définition** : Vocabulaire de base

- **Série statistique :** Ensemble des valeurs collectées.
- **Population** : Ensemble sur lequel porte l'étude statistique.
- **Individus** : Éléments qui composent la population.
- **Caractère étudié** : Propriété que l'on observe sur les individus.
- **Caractère qualitatif** : Un caractère peut être qualitatif si on étudie une qualité des individus : (situation de famille, sexe, couleur des yeux, type d'habitation…).
- **Caractère quantitatif** : Un caractère peut être quantitatif si on mesure une quantité des individus.
- **Caractère continu :** Un caractère est dit continu lorsqu'il peut prendre théoriquement toutes les valeurs d'un intervalle (taille, temps d'écoute...) ; dans ce cas, les valeurs sont regroupées en intervalles appelés des classes.
- **Caractère discret** : Un caractère est dit discret lorsqu'il ne peut prendre qu'un nombre fini de valeurs. (Année de naissance, nombre de frères et sœurs, ...)
- **Modalité** :Les différentes valeurs obtenues sont appelées valeurs du caractère ou modalités.
- **Effectif :** Pour une modalité (ou valeur) du caractère, on appelle effectif le nombre d'individus de la population ayant cette valeur.
- **Effectif total** : Nombre total d'individus de la population (ou de l'échantillon).

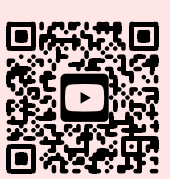

**Explications en vidéo**

**Méthode** : Maîtriser le vocabulaire de statistiques. (Niveau \*)

Dans notre exemple de début de cours avec le relevé de notes, déterminez, la série statistique , la population, les individus, le caractère, sa nature et les trois premières modalités de la série, avec leur effectif et l'effectif total de la série. \_\_\_\_\_\_\_\_\_\_\_\_\_\_\_\_\_\_\_\_\_\_\_\_\_\_\_\_\_\_\_\_\_\_\_

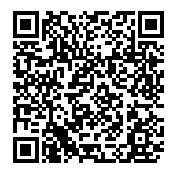

Correction pdf

### **1.3 Notations :**

**Définition** : Tableau des effectifs

On regroupe souvent les données dans un tableau des effectifs :

On appelle souvent  $x_1, \, x_2, ... \, x_p$  les modalités, et  $n_1, \, n_2, \, ... , \, n_p$  leur effectif correspondant.

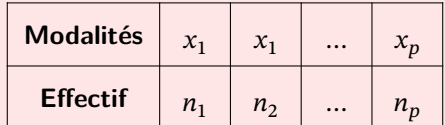

L'effectif total, souvent noté N, vaut :  $N = n_1 + n_2 + ... + n_p$ .

### **Exemple** : Exemple en vidéo

On étudie le nombre d'enfants résidant dans chaque foyer d'une ville :

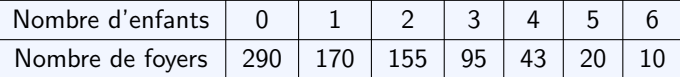

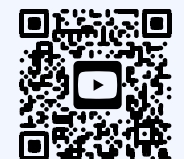

**Exemple en vidéo**

**Exemple** : Application à notre exemple :

En reprenant le relevé de notes, la valeur  $x_1$  du caractère est 4, et  $n_1$  son effectif est 1.

La valeur  $x_2$  du caractère est 5,  $n_2$  son effectif est 1.

la valeur  $x_3$  du caractère est 6,  $n_3$  son effectif est 3 etc..

La plus grande modalité est 19, son effectif est 3 :

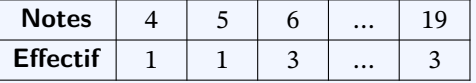

### **1.4 Fréquence :**

### **Définition**

• **Fréquence** :

Pour une valeur du caractère , on appelle **fréquence** le quotient de l'effectif de cette valeur par l'effectif total.

• **Calculer une fréquence :**

La fréquence peut être exprimée en pourcentage, en décimal ou en fraction :

 $f$ réquence =  $\frac{effectif}{deftextif}$  tatal effectif total

• **Notations :**

On note souvent  $f_1, f_2, ..., f_p$  les fréquences respectives des modalités  $x_1, x_2, ...$   $x_p,$  donc :

$$
f_1 = \frac{n_1}{N} \quad , \quad f_2 = \frac{n_2}{N} \quad , \quad \ldots , \quad f_p = \frac{n_p}{N} \, .
$$

• **Propriété :**

On en déduit que :  $0 \le f_1 \le 1$ ,  $0 \le f_2 \le 1, ...,$   $0 \le f_p \le 1$  et  $f_1 + f_2 + ... f_p = 1$ 

**Méthode** : Calculer des fréquences. (Niveau \*)

Compléter le tableau des effectifs et fréquences, à 10−2 près, à partir du relevé de début de cours :

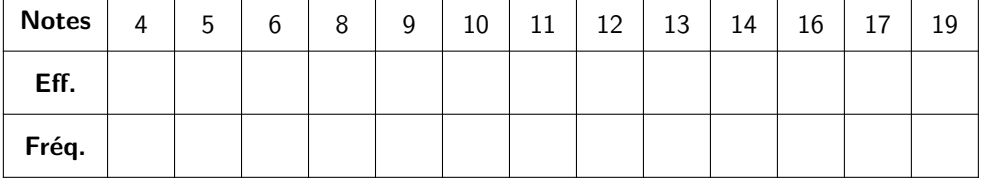

**S'évaluer : QCM n**∘**1**

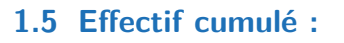

### **Définition**

### **Effectif cumulé** :

Pour une valeur  $x$  d'une série statistique quantitative, l'effectif cumulé croissant (respectivement décroissant) de  $x$  est la somme des effectifs des valeurs inférieures (respectivement supérieures) ou égales à  $x$ .

**Méthode** : Calculer des Effectifs Cumulés. (Niveau \*)

Compléter le tableau :

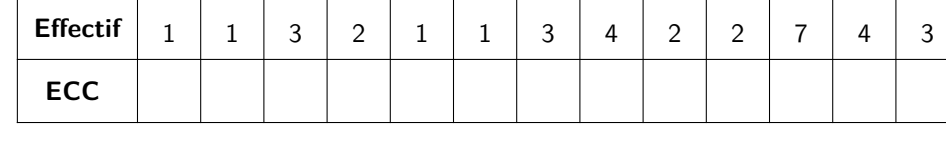

**Note** | 4 | 5 | 6 | 8 | 9 | 10 | 11 | 12 | 13 | 14 | 16 | 17 | 19

Combien d'élèves ont une note inférieure ou égale à 10 ?

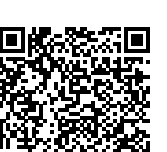

Correction pdf

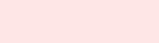

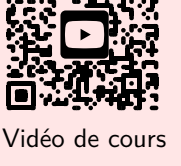

Correction pdf

П.

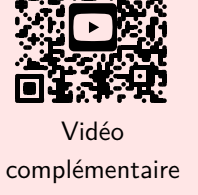

### **Remarque**

La dernière valeur des ECC est l'effectif total, puisque toutes les modalités sont inférieures ou égales à la valeur maximum de la série.

### **1.6 Fréquence cumulée :**

### **Définition**

### **Effectif cumulé** :

Pour une valeur  $x$  d'une série statistique quantitative, la fréquence cumulée croissante (respectivement décroissante) de  $x$  est la somme des fréquences des valeurs inférieures (respectivement supérieures) ou égales à  $x$ .

**Méthode** : Calculer des Effectifs Cumulés. (Niveau \*)

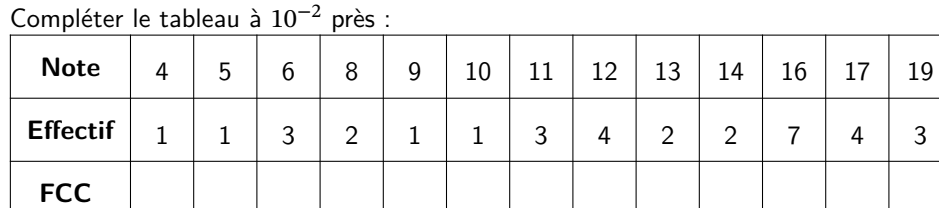

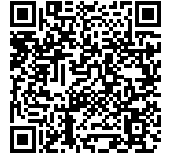

Correction pdf

# **1.7 Exemple d'une série continue**

### **Exemple**

On a interrogé en 2021 un échantillon de 4812 Français concernant la durée hebdomadaire d'écoute de la télévision (en heures).

Le caractère étudié, à savoir la durée d'écoute, est quantitatif continu : il peut prendre théoriquement toutes les valeurs de l'intervalle [0 ; 50].

Les données sont regroupées en classes [0 ; 10], [10 ; 15[, [15 ; 20[, [20 ; 30[ et [30 ; 50].

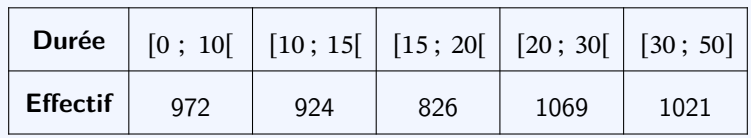

### **Remarque** : Bien pratique !

Il y a beaucoup de situations où le statisticien est obligé de ranger les donénes en classes pour étudier la série. Soit pour des séries continues, ou pour de grands nombres de modalités différentes. Pour les revenus, la taille, l'âge, .. d'une population par exemple.

Cela posera des difficultés dans l'étude de ces séries. Nous en reparlerons.

**S'évaluer : QCM n**<sup>∘</sup>**2**

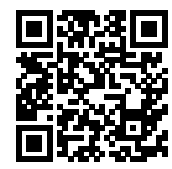

# **2 Représentations graphiques**

# **2.1 Séries à caractère quantitatif discret**

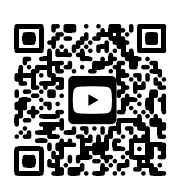

Vidéo de cours

### **Propriété** : Représenter un diagramme en bâtons :

Dans un **diagramme en bâtons**, on représente une série statistique discrète par des segments dont la hauteur est proportionnelle à l'effectif de la valeur qu'ils représentent.

### **Méthode** : Représenter un diagramme en bâtons. (Niveau \*)

Compléter le tableau à 10−2 près : On continue à travailler avec les données de l'exemple sur les notes. Voici le diagramme en bâtons de cette série :

Effectif  $\overline{I}$  $\overline{J}$  5 10 15 20 5 Note

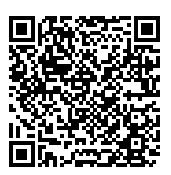

Correction pdf

### **Propriété** : Représenter un diagramme circulaire :

**Un Diagramme circulaire**, aussi appelé camembert (uniquement en France et par les non-matheux !!), permet de représenter un petit nombre de valeurs (ou de classes) par des angles proportionnels à la fréquence (ou l'effectif) de ces valeurs.

### **Méthode** : Représenter un diagramme circulaire . (Niveau \*)

Dans une compétition d'athlétisme, quatre pays s'affrontent : la France, l'Allemagne, la Suède et la Norvège. On note le pourcentage de médailles obtenues par chacun des pays :

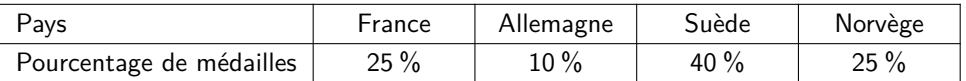

Représenter le diagramme circulaire associé à cette série statistique

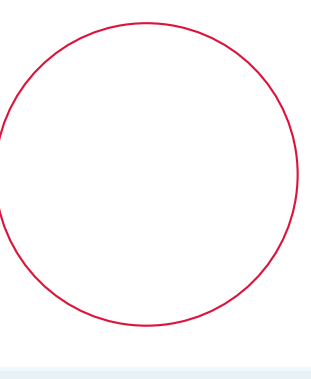

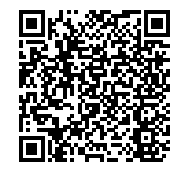

Correction pdf

### **Propriété** : Nuage de points :

Dans un **nuage de points**, on représente une série statistique discrète par des points dont les abscisses sont les valeurs du caractère, et les ordonnées sont les effectifs correspondants, parfois reliés par des segments.

### **Méthode** : Représenter un diagramme en bâtons. (Niveau \*)

On travaille toujours avec les données de l'exemple sur les notes. Représenter le nuage de points de cette série :

Effectif

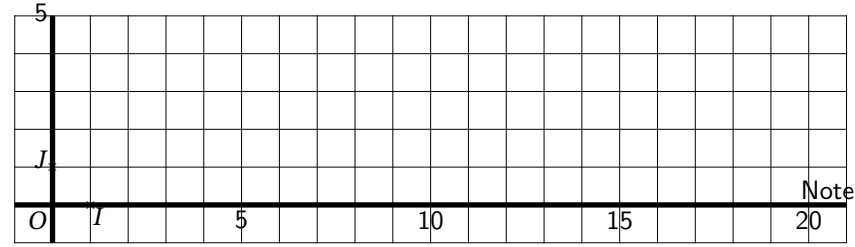

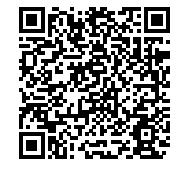

Correction pdf

### **2.2 Séries à caractère quantitatif continu**

### **Propriété** : Histogramme

Dans un **histogramme**, on représente une série statistique continue par des rectangles dont la **largeur** correspond à l'**amplitude** de chaque classe et dont l'**aire** est **proportionnelle** à l'**effectif** de la classe.

#### **Méthode** : Représenter un histogramme. (Niveau \*)

On travaille avec les données de l'exemple sur la durée d'écoute de la télévision, proposé page 3.

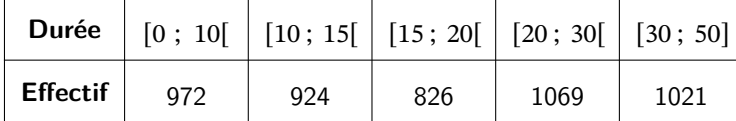

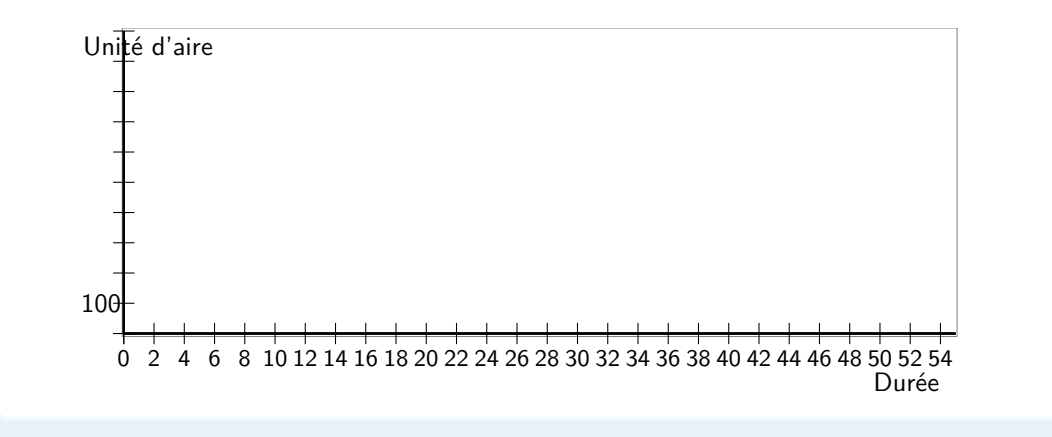

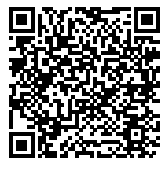

Correction pdf

### **Propriété** : Polygone d'effectifs ou de fréquences cumulés

- Le **polygone des effectifs cumulés croissants** (respectivement **décroissants**) d'une série statistique continue est la ligne brisée qui joint les points du plan dont les abscisses sont les bornes de chaque classe et dont les ordonnées sont les effectifs cumulés croissants (respectivement décroissants) de ces valeurs.
- Le **polygone des fréquences cumulées croissantes** (respectivement **décroissantes**) d'une série statistique

continue est la ligne brisée qui joint les points du plan dont les abscisses sont les bornes de chaque classe et dont les ordonnées sont les fréquences cumulées croissantes (respectivement décroissantes) de ces valeurs.

**Méthode** : Représenter un polygone des effectifs cumulés croissants : (Niveau \*)

On travaille avec les données de l'exemple sur la durée d'écoute de la télévision. La situation est toujours celle de l'exemple sur le temps d'écoute de la télévision. Le tableau des effectifs cumulés croissants est le suivant :

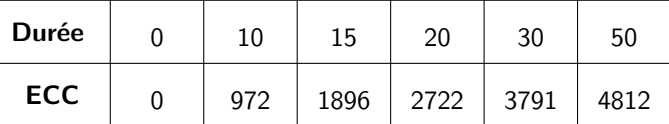

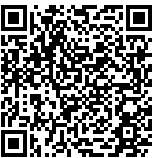

Correction pdf

Construire le polygone des effectifs cumulés croissants.

Combien de personnes regardent moins 20 heures la télévision ?

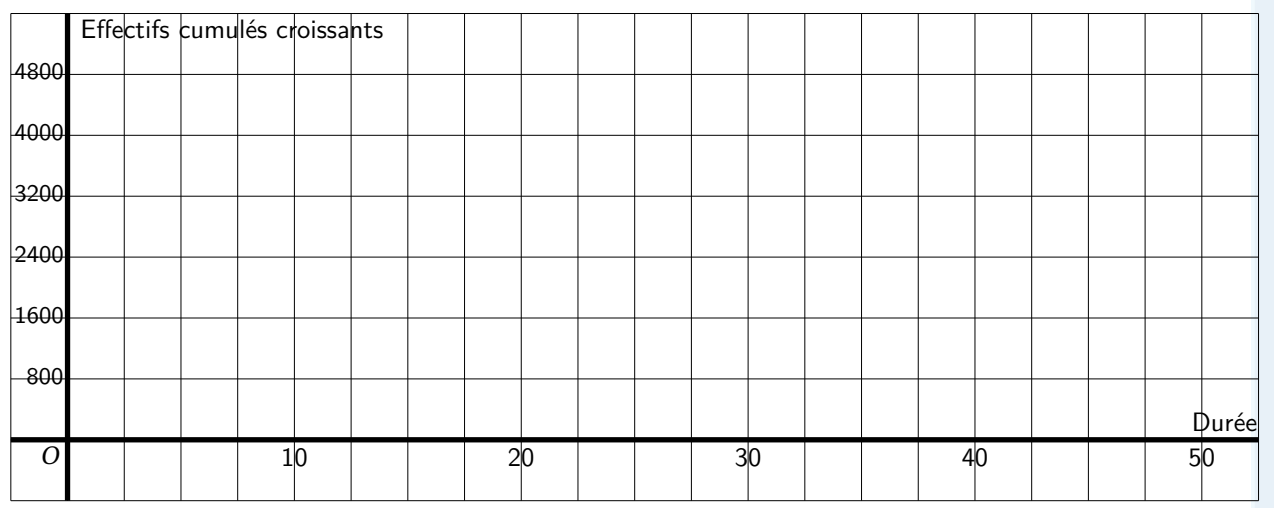

**S'évaluer : QCM n**∘**3**

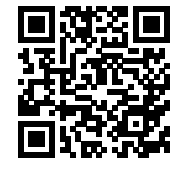

# **3 Paramètres de position :**

### **3.1 La Moyenne :**

### **Définition** : Moyenne d'une série :

On considère une série statistique donnée par le tableau suivant :

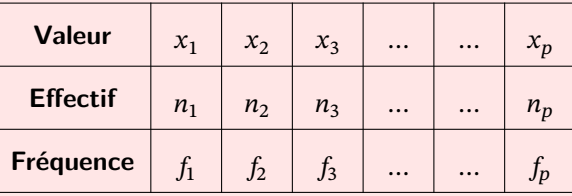

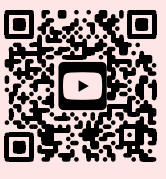

Vidéo de cours

La **moyenne** de cette série statistique est le réel noté  $\bar{x}$  défini par

$$
\overline{x} = \frac{n_1x_1 + n_2x_2 + \dots + n_px_p}{n_1 + n_2 + \dots + n_p} = \frac{n_1x_1 + n_2x_2 + \dots + n_px_p}{N}
$$

Statistiques descriptives 7

en notant  $N = n_1 + n_2 + ... + n_p$  l'effectif total de la série.

### **Propriété** : Avec les fréquences :

On peut également calculer la moyenne à l'aide des fréquences :  $\bar{x} = x_1 f_1 + x_2 f_2 + ... + x_p f_p$ .

**S'évaluer : QCM n**∘**4**

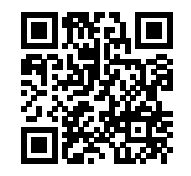

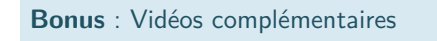

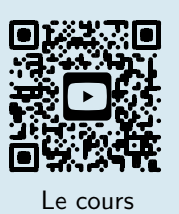

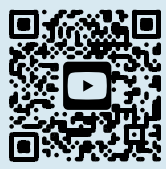

Moyenne d'une série rangée par classe

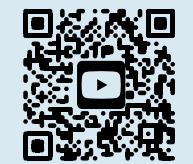

Moyenne calculée à partir des fréquences

# **3.2 Médiane**

### **Définition**

### **Définition**

La **médiane** M d'une série statistique est un réel qui partage cette série en deux parties telles que :

- Au moins 50 % des valeurs sont inférieures ou égales à la médiane ;
- Au moins 50 % des valeurs sont supérieures ou égales à la médiane.

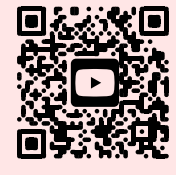

Vidéo de cours

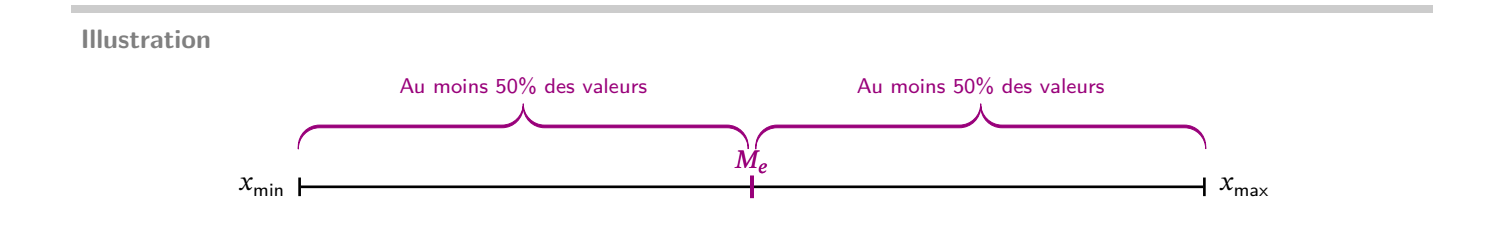

### **Propriété**

En pratique, on adopte la démarche suivante pour déterminer la médiane  $M$  d'une série statistiques d'effectif total  $N$  :

- $\bullet$  On range d'abord les  $N$  valeurs du caractère par ordre croissant.
- Si  $N$  est pair,  $M$  est la moyenne des deux valeurs centrales de la série.
- Si  $N$  est impair,  $M$  est la valeur centrale de la série.

**Méthode** : Calculer la médiane d'une série simple : (Niveau \*)

Benjamin a obtenu ces notes ce trimestre-ci en mathématiques : 8 ; 8 ; 13 ; 5 ; 7 ; 13 et 12. Déterminer une médiane de cette série.

**Méthode** : Calculer la médiane d'une série rangée dans un tableau d'effectifs : (Niveau \*\*)

On a réalisé 49 lancers d'un dé à 8 faces.

Les résultats sont inscrits dans le tableau ci-dessous :

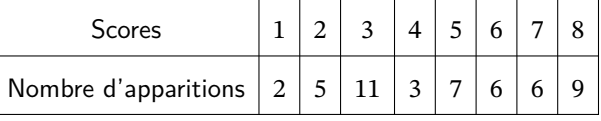

Déterminer une médiane de cette série.

**S'évaluer : QCM n**∘**5**

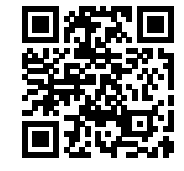

### **Médiane ou moyenne ?**

**Remarque** : Ne pas confondre !

Attention de bien comprendre les mécanismes de construction des deux paramètres de position : médiane et moyenne. Ce sont tous les deux des paramètres de position d'une série, c'est à dire qu'ils donnent une valeur centrale à la série.

Mais leur interprétation est à manipuler avec prudence.

Particulièrement, la moyenne est très sensible à des valeurs extrêmes.

### **Méthode** : Différencier médiane et moyenne (Niveau \*\*)

La série représente la répartition des salaires dans une entreprise :

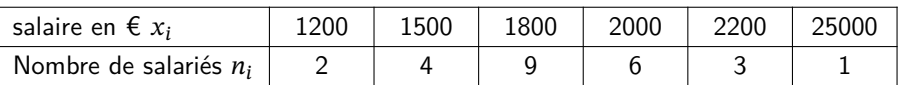

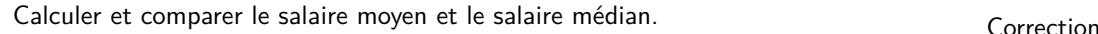

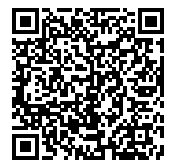

 $\overline{\mathbf{C}}$ 

**S'évaluer : QCM n**<sup>∘</sup>**6**

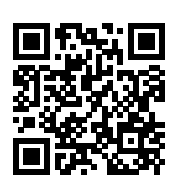

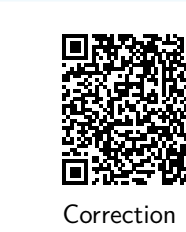

Correction MathALEA

MathALEA

# **3.3 Quartiles**

# **Définition**

On considère une série statistique.

• Le premier *quartile*  $Q_1$  est la plus petite valeur de la série telle qu'au moins 25 % des données soient inférieures ou égales à  $Q_{\rm 1}$ .

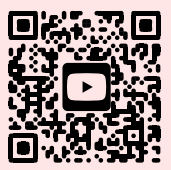

 $\bullet$  Le troisième quartile  $Q_3$  est la plus petite valeur de la série telle qu'au moins 75 % des données soient inférieures ou égales à  $Q_3$ .

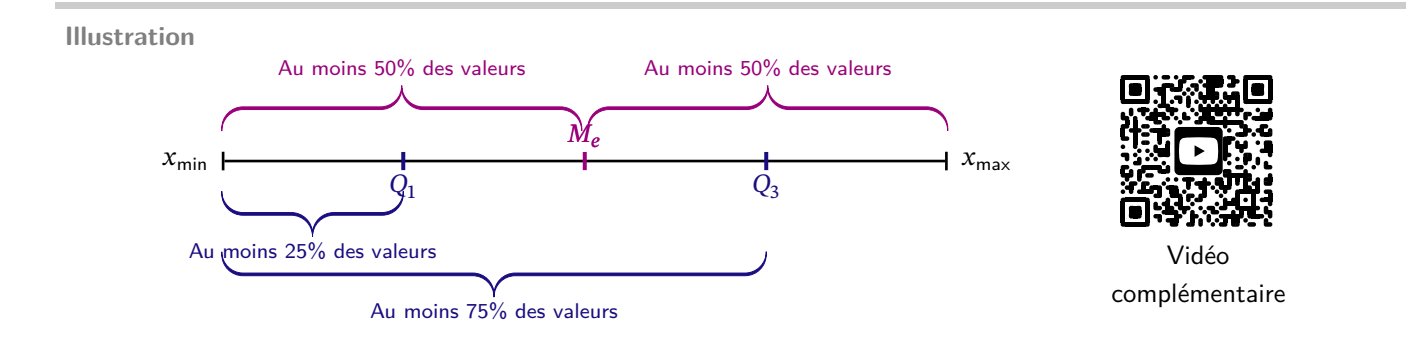

**Méthode** : Déterminer les quartiles d'une série. (Niveau \*)

Soit une série statistique d'effectif total  $N$  :

En pratique, on calcule le quart de l'effectif, soit  $\frac{N}{4}$ , puis  $\frac{3N}{4}$ .

- Si quotient est un nombre entier, il donne respectivement le  $\bm{r}$ ang ( attention, pas sa  $\bm{v}$ aleur) de  $Q_1$  ou de  $Q_3$ .
- Si le quotient n'est pas un nombre entier, le **rang** du quartile est arrondi par excès à son entier supérieur.

Déterminer les deux quartiles de la série de notes donnée en début de cours. 

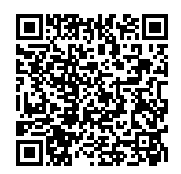

Correction

**S'évaluer : QCM n**∘**7**

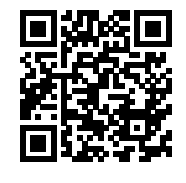

# **4 Paramètres de dispersion**

### **4.1 Ecart inter quartile :**

### **Définition**

On appelle écart **inter-quartile** la différence entre le troisième et le premier quartiles :

 $Q_3 - Q_1$ 

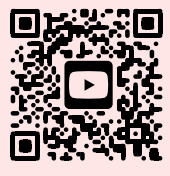

Vidéo de cours

#### **Illustration**

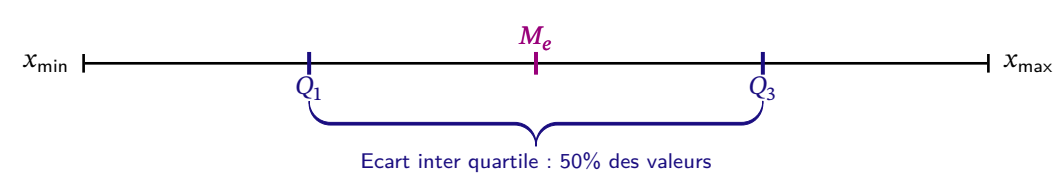

**Propriété** : Association paramètre de position et de dispersion :

En pratique, on associe l'**écart inter quartile**, paramètre de dispersion, à la **médiane**, paramètre de position.

### **Définition** : Boîte à moustaches

Il est commode d'illustrer la médiane et les quartiles d'une série par un diagramme, appelé **diagramme en boîte**, ou boîte à moustaches.

Pour une série donnée, on construit :

- Un **axe** permettant de repérer les valeurs de la variable étudiée,
- Un **rectangle** dont la longueur est égale à l'**écart inter-quartile**  $Q_3 Q_1$ ,
- Un **trait** représentant la **médiane**.
- Deux **traits** représentant les valeurs extrêmes de la série.

### **Exemple**

Imaginons une série statistique, dont la valeur minimum vaille 10, la valeur maximum 20,  $Q_1 = 15$ ,  $Me = 17$ ,  $Q_3 = 19$ , on peut construire cette boîte à moustache :

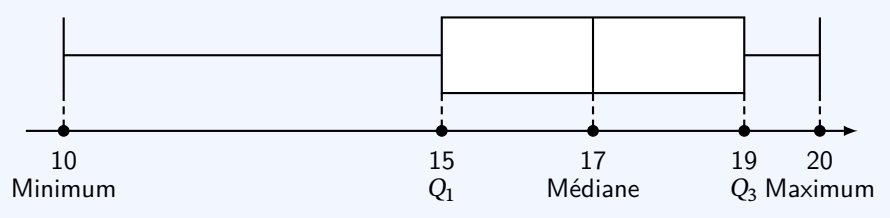

**S'évaluer : QCM n**∘**8**

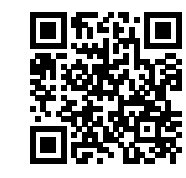

### **4.2 Variance et écart-type :**

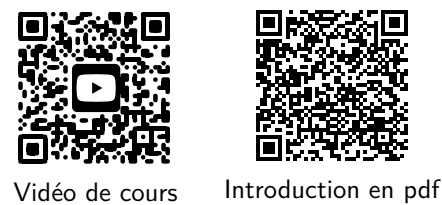

### **Définition**

La variance  $V$  d'une série statistique de moyenne  $\bar x$  dont les valeurs caractère sont  $x_1,\;x_2,\;x_3,\;...,\;x_k$  et les effectifs

correspondants sont  $n_1, n_2, n_3, ..., n_k$  est égale à

$$
V = \frac{n_1 \times (x_1 - \bar{x})^2 + n_2 \times (x_2 - \bar{x})^2 + \dots + n_k \times (x_k - \bar{x})^2}{n_1 + n_2 + \dots + n_k}
$$

L'écart-type  $\sigma$  d'une série statistique de variance V est égal à :  $\sigma = \sqrt{V}$ 

### **Méthode** : Déterminer la variance et l'écart-type d'une série. (Niveau \*\*)

Dans un service de maintenance, on a répertorié le nombre d'interventions par jour sur un mois. Calculer le nombre moyen d'interventions par jour puis compléter le tableau, afin de déterminer la variance et l'écart-type de la série.

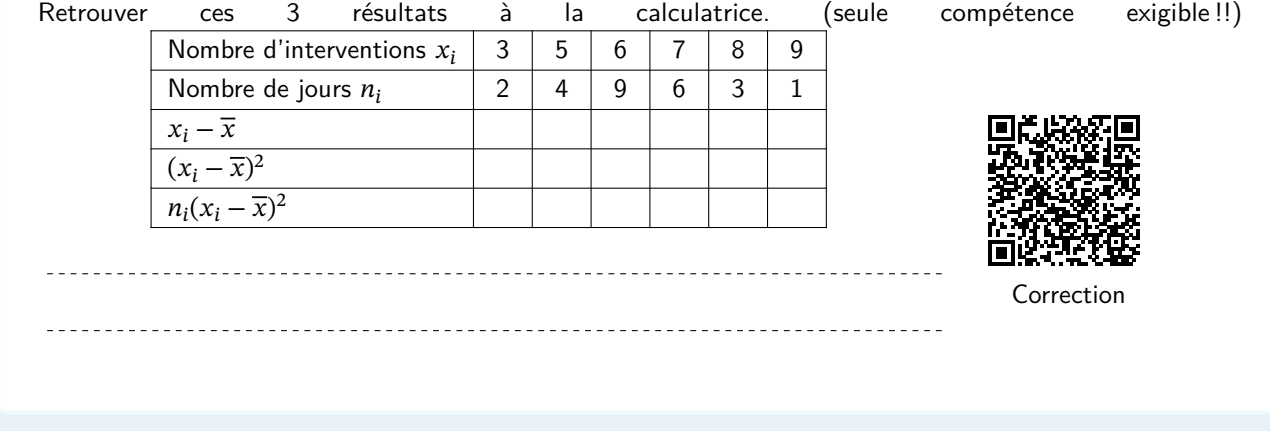

### **Remarque** : Bonne nouvelle !!

La variance n'est utilisée à notre niveau que comme un outil qui permet de calculer l'écart-type. Son calcul étant fastidieux, on se contente d'une valeur donnée à la calculatrice.

### **Propriété** : Bilan pour étudier une série :

Il faut associer à un paramètre de **position**, un paramètre de **dispersion**.

- On associe à la médiane, l'écart inter quartile, qui est égal à la différence entre le troisième et le premier quartiles.
- On associe à la moyenne, l'écart-type dont la définition est donnée plus loin.

C'est l'association de ce **couple de paramètre position-dispersion**, qui permet de caractériser le mieux une série statistique.

**S'évaluer : QCM n**<sup>∘</sup>**9**

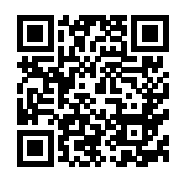